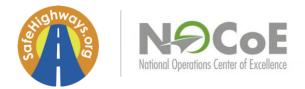

# Safety Service Patrol Idea-Sharing Network

## Agenda for Session 25: Winter Preparation & Multiple Vehicle Pile-ups

October 13, 2022 at 1 PM EST

### CALL ORGANIZERS:

### SAFEHIGHWAYS.ORG/TRAVELERS MARKETING:

- Sam McClain, Consultant/VP of Sponsorship
- Molly McDermott, Project Lead
- Gina Rodrigues, Project Support

## STEERING COMMITTEE MEMBERS:

- Todd Leiss, *Traffic Incident Management Coordinator* Pennsylvania Turnpike Commission
- Jason Josey, HERO Manager
  Georgia Department of Transportation
- John McClellan, Freeway Operations Supervisor Minnesota Department of Transportation
- John Sullivan, Highway Response Supervisor
  Tennessee Department of Transportation
- Justin Guinan, TIM Coordinator
  Oregon Department of Transportation

INVITED: DOT and Toll Road Authority Safety Service Patrol Supervisors and Managers and FHWA Division Administrators.

#### HOW TO JOIN ZOOM

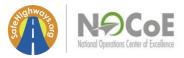

#### TO JOIN THE MEETING: <u>Registration Link</u> MEETING ID: 819 0124 8574 Passcode: #SafeHWY22

- 1. Click on the Zoom registration link above. This link can also be found within the Google Calendar description for the event as well.
- 2. After registering, you will be directed to the zoom meeting link. Once clicked, you will be prompted to either open or download the Zoom application to your computer. The application will bring you to the meeting.
- 3. In some cases, it may ask you to enter the meeting ID above. You will need to enter the passcode above to enter the meeting.
- 4. Be sure to join with your computer audio and have video on during the call.
- 5. Mute your audio until you are ready to speak to avoid any background noises. To do this, move your mouse to the bottom bar, and click 'mute' on the far-left side.
- 6. For additional information, please visit <u>https://support.zoom.us/hc/en-us/articles/201362193-Joining-a-Meeting</u>

\*PLEASE NOTE: This call will be recorded so it can be shared via SafeHighways.org.

Prior to our call, please use the following link (<u>http://zoom.us/test</u>) to test the Zoom platform to ensure your camera and audio are working properly.

If you have any questions or issues regarding the Zoom platform, please email <u>ssp@safehighways.org</u>.

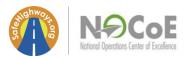

AGENDA:

| TIME (EST)     | DESCRIPTION                                                                                                    |
|----------------|----------------------------------------------------------------------------------------------------|
| 1:00 - 1:10 PM | WELCOME & INTRODUCTION<br>Sam McClain, SafeHighways.org Consultant<br>Molly McDermott, SafeHighways.org Project Lead                                           |
| 1:10 - 1:20 PM | TIM BENEFIT-COST TOOL<br>Paul Jodoin, TIM Program Manager, FHWA                                                                                                |
| 1:20 - 1:30 PM | IN MEMORIAM & TOPIC INTRODUCTION<br>Todd Leiss, TIM Coordinator, Pennsylvania Turnpike Commission<br>John Sullivan, Highway Response Supervisor, Tennessee DOT |
| 1:30 - 2:10 PM | MULTIPLE VEHICLE PILE-UPS<br>Best Practices, Questions and Discussion led by Todd and John                                                                     |
| 2:10 - 2:50 PM | WINTER PREPARATION<br>Best Practices, Questions and Discussion led by Todd and John                                                                            |
| 2:50 - 3:00 PM | NEXT TOPIC & CLOSING REMARKS<br>Sam McClain, SafeHighways.org Consultant<br>Molly McDermott, SafeHighways.org Project Lead                                     |